# **Tvheadend - Feature #4157**

# **Option to add SAT->IP by IP address**

2017-01-02 10:42 - Josu Lazkano

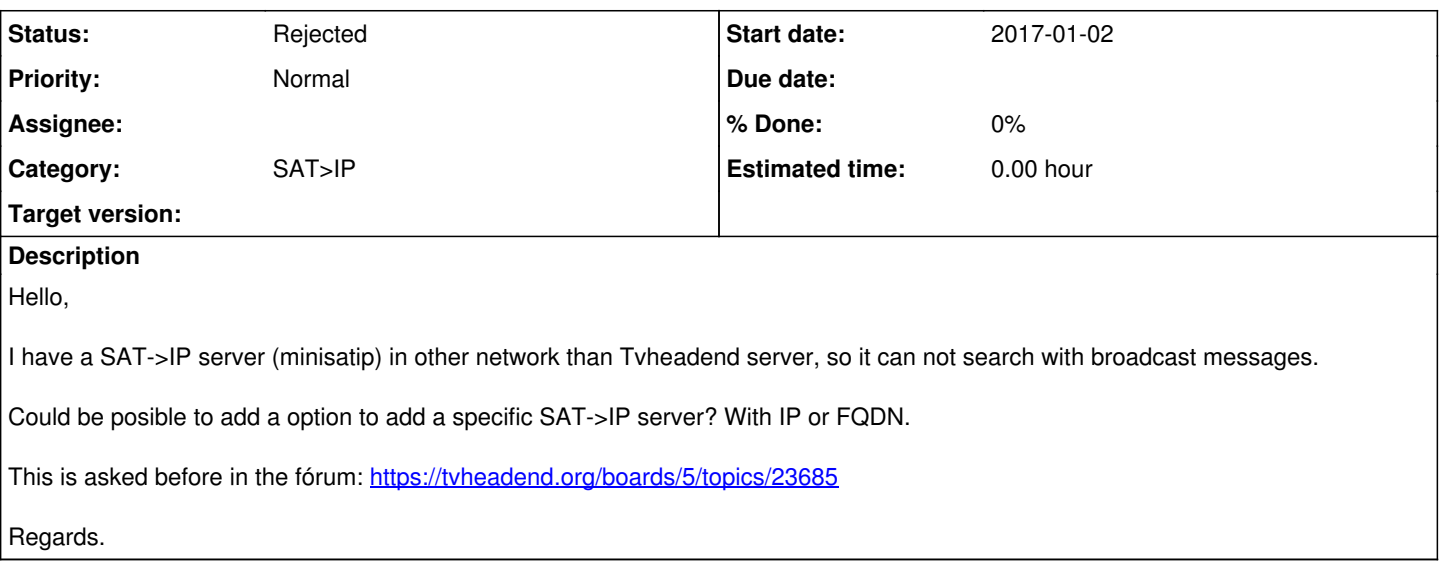

### **History**

### **#1 - 2017-01-02 11:15 - Mono Polimorph**

Hi,

As several "discovery" protocols have troubles (multicat blocking, non-routable, etc.), I recommend to add MANUAL DISCOVERY support to all client protocols, like SAT>IP and HDHROMERUN. For the developer it's easy, as any discovery protocol executes some action and returns the list of devices. So, the implementation is quite simple: in the list of discovered devices add the option for "user defined addresses". No more, no less!

I hope this will be implemented!

#### **#2 - 2017-01-02 17:45 - Jaroslav Kysela**

*- Status changed from New to Rejected*

It's already resolved for the SAT>IP server in tvh (--satip\_xml option).

### **#3 - 2017-01-03 14:51 - Josu Lazkano**

Jaroslav Kysela wrote:

```
It's already resolved for the SAT>IP server in tvh (--satip_xml option).
```
Hello,

So how could I add my SAT->IP server channels? I got it in other network, but it is reachable from Tvheadened.

It is possible to add a Network option for SAT->IP?

Best regards.

## **#4 - 2017-01-03 18:51 - Jaroslav Kysela**

You must know the URL with the SAT>IP description - XML contents. It's broadcasted in UPnP discovery multicast. For minisatip it's:

http://HOST:8080/desc.xml

TVH will create a new SAT>IP tuner (client) with this option.

Also, the SAT>IP protocol uses UDP data transfers - so if you are behind firewall, use the RTP/AVP/TCP transfer mode (in the tvheadend SAT>IP tuner settings).

## **#5 - 2017-01-03 19:58 - Josu Lazkano**

Jaroslav Kysela wrote:

You must know the URL with the SAT>IP description - XML contents. It's broadcasted in UPnP discovery multicast. For minisatip it's:

[...]

TVH will create a new SAT>IP tuner (client) with this option.

Also, the SAT>IP protocol uses UDP data transfers - so if you are behind firewall, use the RTP/AVP/TCP transfer mode (in the tvheadend SAT>IP tuner settings).

Thanks Jaroslav,

Sorry for all my newby questions, but where could I add the "http://HOST:8080/desc.xml"?

I have no firewall between minisatip and tvheadend.

Best regards.